# **???? ????SQL???**

 ?? <mark>??</mark> . ?? 29 ????? 16 ??

## **???? ????SQL???**

# **???? ????SQL???**

## **SQL???**

??SQL???????????

- ?"??"??????????????

- ?"??"????????????????"?"?"?????"??

- ?????????????????????var?????? ??????????????

- ????????????????????Prepare????Prepare????PrepareClassQuery????ExecDirect???????????SQL.Statement Metadata????

- ?????????Prepare?????SQL.Statement??????

- ???????SQL.StatementMetadata???oref??SQL.Statement?Metadata????????????????????

SELECT?CALL???????????? INSERT?UPDATE?DELETE????????????????

## **???????**

```
???SQL.Statement???Prepare????????SQL.StatementMetadata
statementType????????????SQL?????????????????SQL.Statement?Metadata??????????Prepare???????
```

```
/// d ##class(PHA.TEST.SQL).MetaData()
ClassMethod MetaData()
{
     SET tStatement = ##class(%SQL.Statement).%New()
     SET myquery1 = "SELECT TOP ? Name,Age,AVG(Age),CURRENT_DATE FROM Sample.Person"
     SET myquery2 = "CALL Sample.SP_Sample_By_Name(?)"
     SET qStatus = tStatement.%Prepare(myquery1)
     IF qStatus'=1 {
         WRITE "%Prepare failed:" DO $System.Status.DisplayError(qStatus) QUIT
     }
     SET meta1 = tStatement.%Metadata
     SET qStatus = tStatement.%Prepare(myquery2)
    IF qStatus'=1 {
         WRITE "%Prepare failed:" DO $System.Status.DisplayError(qStatus) QUIT
     }
     SET meta2 = tStatement.%Metadata
     WRITE "????query 1: ",meta1.statementType,!
     WRITE "????query 2: ",meta2.statementType,!
     WRITE "End of metadata"
}
```

```
DHC-APP>d ##class(PHA.TEST.SQL).MetaData()
????query 1: 1
????query 2: 45
End of metadata
```
statementType???"???"?????????????????????1?SELECT????45?CALL????????

?????GetImplementationDetails??????????????????????????

```
????????????????????????SELECT??
```
### **????Select-item???**

???SQL.Statement???SELECT?CALL??????????????????????????????????????????????????????ODBC??????? ????????InterSystems Objects?????????????

????????????????????

```
/// d ##class(PHA.TEST.SQL).MetaData1()
ClassMethod MetaData1()
{
     SET myquery = "SELECT %ID AS id,Name,DOB,Age,AVG(Age),CURRENT_DATE,Home_State FRO
M Sample.Person"
     SET tStatement = ##class(%SQL.Statement).%New()
    SET qStatus = tStatement. %Prepare(myquery)
     IF qStatus'=1 {WRITE "%Prepare failed:" DO $System.Status.DisplayError(qStatus) Q
UIT}
     WRITE "Number of columns=",tStatement.%Metadata.columnCount,!
     WRITE "End of metadata"
}
DHC-APP>d ##class(PHA.TEST.SQL).MetaData1()
Number of columns=7
End of metadata
????????????????ODBC????????????????????SELECT????????
```

```
/// d ##class(PHA.TEST.SQL).MetaData2()
ClassMethod MetaData2()
{
     SET $NAMESPACE="SAMPLES"
     SET myquery=2
    SET myquery(1)="SELECT Name AS VendorName, LastPayDate, MinPayment, NetDays, "
     SET myquery(2)="AVG(MinPayment),$HOROLOG,%TABLENAME FROM Sample.Vendor"
     SET rset = ##class(%SQL.Statement).%New()
     SET qStatus = rset.%Prepare(.myquery)
     IF qStatus'=1 {
         WRITE "%Prepare failed:" DO $System.Status.DisplayError(qStatus) QUIT
     }
     SET x=rset.%Metadata.columns.Count()
     SET x=1
     WHILE rset.%Metadata.columns.GetAt(x) {
         SET column=rset.%Metadata.columns.GetAt(x)
```

```
 WRITE !,x," ",column.colName," ????? ",column.ODBCType
        WRITE " ??? ",column.precision," ?? = ",column.scale
        SET x=x+1 
     }
    WRITE !,"End of metadata"
}
DHC-APP>d ##class(PHA.TEST.SQL).MetaData2()
1 VendorName ????? 12 ??? 50 ?? = 0
2 LastPayDate ????? 9 ??? 10 ?? = 0
3 MinPayment ????? 8 ??? 6 ?? = 0
4 NetDays ????? 4 ??? 3 ?? = 0
5 Aggregate_5 ????? 8 ??? 20 ?? = 0
6 Expression_6 ????? 12 ??? 255 ?? = 0
7 Literal_7 ????? 12 ??? 13 ?? = 0
End of metadata
????????SQL.StatementMetadata?Display???????????????
/// d ##class(PHA.TEST.SQL).MetaData3()
ClassMethod MetaData3()
{
    SET tStatement = ##class(%SQL.Statement).%New()
    SET qStatus = tStatement.%Prepare("SELECT %ID AS id,Name,DOB,Age,AVG(Age),CURRENT
_DATE,Home_State FROM Sample.Person")
    IF qStatus'=1 {WRITE "%Prepare failed:" DO $System.Status.DisplayError(qStatus) Q
UIT}
    DO tStatement.%Metadata.%Display()
    WRITE !,"End of metadata"
}
DHC-APP>d ##class(PHA.TEST.SQL).MetaData3()
Columns (SQLRESULTCOL, property 'columns'):
Column Name Type Prec Scale Null Label Table Schema CType
----------- ---- ---- ----- ---- ------------ ------------ ------------ -----
id 4 10 0 0 id Person Sample 5
Name 12 50 0 0 Name Person Sample 10
DOB 9 10 0 1 DOB Person Sample 2
Age                   4      10         0       1  Age                  Person            Sample                   5
```
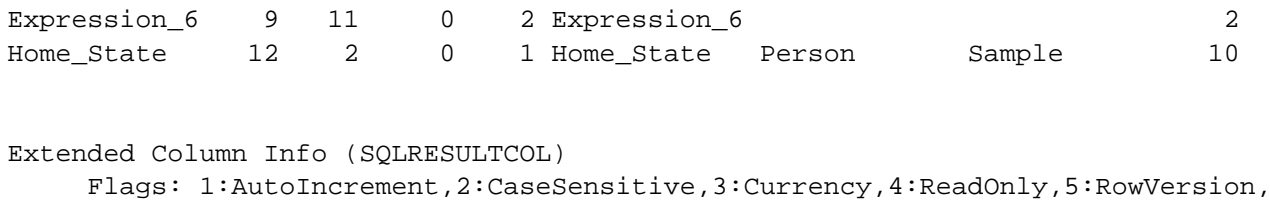

Aggregate 5 2 20 8 1 Aggregate 5 14

 6:Unique,7:Aliased,8:Expression,9:Hidden,10:Identity,11:KeyColumn, 12:RowId

Column Name Linked Prop Type Class Flags

------------ --------------------- --------------------- ---------------------- id Sample.Person Y,N,N,Y,N,Y,Y,N,N,Y,Y,Y Name Sample.Person.Name %Library.String N,N,N,N,N,N,N,N,N,N,N,N DOB Sample.Person.DOB %Library.Date N,N,N,N,N,N,N,N,N,N,N,N Age Sample.Person.Age %Library.Integer N,N,N,N,N,N,N,N,N,N,N,N Aggregate\_5 %Library.Numeric N,N,N,Y,N,N,Y,N,N,N,N,N Expression 6 %Library.Date N,N,N,Y,N,N,Y,Y,N,N,N,N,N,N,N,N Home\_State Sample.Address.State %Library.String  $N,N,N,N,N,N,N,N,N,N,N,N$ Statement Parameters (property 'parameters'): Nbr. Type precision scale nullable colName columntype ---- ---- --------- ----- -------- ------------ ---------- Formal Parameters (property 'formalParameters'): Nbr. Type precision scale nullable colName columntype ---- ---- --------- ----- -------- ------------ ---------- Objects: Col Column Name Extent ExportCall --- ----------- ----------------- ----------------------------- 1 id Sample.Person ##class(Sample.Person).%SQLQuickLoad ??????????????????????????????? ???? Column Name Type Prec **Scale** Null Label

????

Table

Schema

**CType** 

???????????????????????????????????SQLRESULTCOL??????????????Y????N???? ????

- 1: AutoIncrement
- 2: CaseSensitive
- 3: Currency
- 4: ReadOnly
- 5: RowVersion
- 6: Unique
- 7: Aliased
- 8: Expression
- 9: Hidden

????

10: Identity

11: KeyColumn

12: RowID

#### ???????????????????????SQL??????????????????????????????????????????????????????SQL?????????????? ?

- ????????SELECT Name FROM Sample.Person?? Linked Prop=Sample.Person.Name, Type Class=%Library.String.
- ?????RowID (SELECT %ID FROM Sample.Person): Linked Prop= [none], Type Class=Sample.Person.
- ????????????HostVar???? (SELECT COUNT(Name) FROM Sample.Person): Linked Prop= [none], Type Class=%Library.BigInt.
- ????Serial Object?????? (SELECT Home\_State FROM Sample.Person). Linked Prop=Sample.Address.State, Type Class=%Library.String.
- ?????SerialObject????????(SELECT Home FROM Sample.Person). Linked Prop=Sample.Person.Home, Type Class=Sample.Address.

??????Sample.Person??Home\_State?????SerialObject?Sample.Address?State???

```
?????????????????????????????????????
```

```
/// d ##class(PHA.TEST.SQL).MetaData4()
ClassMethod MetaData4()
{
     SET $NAMESPACE="SAMPLES"
     SET mysql = "CALL Sample.SP_Sample_By_Name(?)"
     SET tStatement = ##class(%SQL.Statement).%New()
     SET qStatus = tStatement.%Prepare(.mysql)
     IF qStatus'=1 {
         WRITE "%Prepare failed:" DO $System.Status.DisplayError(qStatus) QUIT
     }
     DO tStatement.%Metadata.%Display()
     WRITE !,"End of metadata"
}
```
???????????????????????????????

```
?????????????????????????????????????????????
```

```
/// d ##class(PHA.TEST.SQL).MetaData5()
```
#### **???? ????SQL???** Published on InterSystems Developer Community (https://community.intersystems.com)

```
ClassMethod MetaData5()
{
    SET $NAMESPACE="SAMPLES"
    SET mycall = "CALL personsets(?,'MA')"
    SET tStatement = ##class(%SQL.Statement).%New(0,"sample")
    SET qStatus = tStatement.%Prepare(mycall)
    IF qStatus'=1 {WRITE "%Prepare failed:" DO $System.Status.DisplayError(qStatus) Q
UITT}
    DO tStatement.%Metadata.%Display()
    WRITE !,"End of metadata"
}
DHC-APP>d ##class(PHA.TEST.SQL).MetaData5()
Columns (SQLRESULTCOL, property 'columns'):
Column Name Type Prec Scale Null Label Table Schema CType
----------- ---- ---- ----- ---- ------------ ------------ ------------ -----
Extended Column Info (SQLRESULTCOL)
     Flags: 1:AutoIncrement,2:CaseSensitive,3:Currency,4:ReadOnly,5:RowVersion,
            6:Unique,7:Aliased,8:Expression,9:Hidden,10:Identity,11:KeyColumn,
            12:RowId
Column Name Linked Prop Type Class Flags
 ------------ --------------------- --------------------- -----------------------
Statement Parameters (property 'parameters'):
Nbr. Type precision scale nullable colName columntype
     ---- ---- --------- ----- -------- ------------ ----------
   1 12 50 0 2 name 1
Formal Parameters (property 'formalParameters'):
Nbr. Type precision scale nullable colName columntype
     ---- ---- --------- ----- -------- ------------ ----------
   1 4 4 0 2 _isc_sp_ret_val 5
  2 12 50 0 2 name 1<br>3 12 50 0 2 state 1
   3 12 50 0 2 state 1
Objects:
Col Column Name Extent FxportCall
--- ----------- ----------------- -----------------------------
End of metadata
???????????????????"????"?"????"?????????????
```
## **Query?????**

???SQL.Statement???Prepare?????????????????????????????????????????????varname????????????????????

- ????parameterCount??
- ODBC??????????SQL.StatementMetadata?Display??????"????"???
- ??v??var??c???????????GetImplementationDetails???????????????????
- ??v??var??c???????ODBC?????formalParameters??? ?SQL.StatementMetadata?Display??????"????"???
- ???????????????GetImplementationDetails??????????????????

??????Display???????"????"?"????"??????????????????ODBC??????????????????????2???????????????????? colName??????

#### ??????ODBC?????????????

????????????????????var?????ODBC?????????TOP???????12?VARCHAR????????4?INTEGER??????????TOP ALL?

```
/// d ##class(PHA.TEST.SQL).MetaData6()
ClassMethod MetaData6()
{
     SET myquery = 4
    SET myquery(1) = "SELECT TOP ? Name, DOB, Age+10" SET myquery(2) = "FROM Sample.Person"
     SET myquery(3) = "WHERE %ID BETWEEN :startid :endid AND DOB=?"
    SET myquery(4) = "ORDER BY $PIECE(Name,','')"
     SET tStatement = ##class(%SQL.Statement).%New()
     SET qStatus = tStatement.%Prepare(.myquery)
     IF qStatus'=1 {
         WRITE "%Prepare failed:" DO $System.Status.DisplayError(qStatus) QUIT
     }
     SET prepmeta = tStatement.%Metadata
     WRITE "Number of ? parameters=",prepmeta.parameterCount,!
     SET formalobj = prepmeta.formalParameters
     SET i=1
     WHILE formalobj.GetAt(i) {
         SET prop=formalobj.GetAt(i)
         WRITE prop.colName," type= ",prop.ODBCType,!
         SET i=i+1
     }
     WRITE "End of metadata"
}
```
??Execute????????????????????????????????????????parameterCount = 0?formalParameters????????

### **Query??????**

???SQL.Statement???Execute??????????????????

```
• ?SQL.StatementResult?????
```
?SQL.StatementResult?GetMetadata????????SQL.StatementMetadata????

### **?SQL.StatementResult??**

```
?????????SQL.StatementResult???
- ?StatementType??????????SQL??????????????????????????1 = SELECT; 2 = INSERT; 3 = UPDATE; 4 =
DELETE or TRUNCATE TABLE; 9 = CREATE TABLE; 15 = CREATE INDEX; 45 = CALL.
- ?StatementTypeName????????StatementType???????SQL???????????????????????TRUNCATE
TABLE?????DELETE?????????????INSERT OR UPDATE????INSERT???
- ?ResultColumnCount?????????????
????????????
/// d ##class(PHA.TEST.SQL).MetaData7()
ClassMethod MetaData7()
\{ SET myquery = "SELECT TOP ? Name,DOB,Age FROM Sample.Person WHERE Age > ?"
     SET tStatement = ##class(%SQL.Statement).%New()
     SET qStatus = tStatement.%Prepare(myquery)
    IF qStatus'=1 {
         WRITE "%Prepare failed:" DO $System.Status.DisplayError(qStatus) QUIT
     }
     SET rset = tStatement.%Execute(10,55)
     IF rset.%SQLCODE=0 {
         WRITE "Statement type=",rset.%StatementType,!
         WRITE "Statement name=",rset.%StatementTypeName,!
         WRITE "Column count=",rset.%ResultColumnCount,!
         WRITE "End of metadata" 
     } ELSE { 
        WRITE !, "SOLCODE=", rset.%SOLCODE, " ", rset.%Message
     }
}
```
### **?SQL.StatementResult ?GetMetadata??**

??????????SQL.StatementResult ?GetMetadata???????SQL.StatementMetadata????????Prepare????SQL.Statement?Metadata??????????

??????????

```
/// d ##class(PHA.TEST.SQL).MetaData8()
ClassMethod MetaData8()
{
     SET myquery=2
     SET myquery(1)="SELECT Name AS VendorName,LastPayDate,MinPayment,NetDays,"
     SET myquery(2)="AVG(MinPayment),$HOROLOG,%TABLENAME FROM Sample.Vendor"
     SET tStatement = ##class(%SQL.Statement).%New()
     SET qStatus = tStatement.%Prepare(.myquery)
     IF qStatus'=1 {
         WRITE "%Prepare failed:" DO $System.Status.DisplayError(qStatus) QUIT
     }
     SET rset = tStatement.%Execute()
     IF rset.%SQLCODE=0 {
     SET rsmeta=rset.%GetMetadata()
     SET x=rsmeta.columns.Count()
     SET x=1
    WHILE rsmeta.columns.GetAt(x) {
         SET column=rsmeta.columns.GetAt(x)
```

```
 WRITE !,x," ",column.colName," is data type ",column.ODBCType
        WRITE " with a size of ", column.precision," and scale = ", column.scale
        SET x=x+1 }
     } ELSE { 
         WRITE !,"SQLCODE=",rset.%SQLCODE," ",rset.%Message 
     }
     WRITE !,"End of metadata"
}
```
???????????????????????Execute???????????????????parameterCount = 0??formalParameters????????

# **????SQL**

```
InterSystems IRIS????SQL???????????System /?SQL /
DynamicStatement?????????????SQL????????????????????
```
?????System /?SQL / DynamicStatement?????????????????????SQL.Statement????????????????????

??????????????????????????????????????????????"????"??????DynamicStatement???View Audit Database???Dynamic SQL????????????????????????PID???ID??????????????SQL?????????SQL SELECT????SQL.Statement??SQL CREATE VIEW????SQL.Statement??

???????????????????????????????????????SQL?????????????????

```
SELECT TOP ? Name , Age FROM Sample . MyTest WHERE Name %STARTSWITH ?
/*#OPTIONS {"DynamicSQLTypeList":",1"} */ 
Parameter values:
%CallArgs(1)=5%CallArgs(2)="Fred"
```
??????????????????3,632,952??????????????3632952???????????

InterSystems IRIS???ODBC?JDBC??????????= XDBCStatement???????SQL??????????= EmbeddedStatement??

[#SQL](https://cn.community.intersystems.com/tags/sql) [#Caché](https://cn.community.intersystems.com/tags/cach%C3%A9) [#InterSystems IRIS](https://cn.community.intersystems.com/tags/intersystems-iris) [#InterSystems IRIS for Health](https://cn.community.intersystems.com/tags/intersystems-iris-health) 00 1 0 0 19

 Log in or sign up to continue ????

 **? URL:** https://cn.community.intersystems.com/post/%E7%AC%AC%E5%8D%81%E4%B8%89%E7%AB%A0-% E4%BD%BF%E7%94%A8%E5%8A%A8%E6%80%81sql%EF%BC%88%E4%B8%83%EF%BC%89